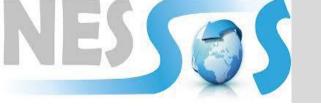

**NESSOS E-RISE Challenge 2013** 

## Model-Driven Risk Analysis: The CORAS Approach Le Minh Sang Tran

tran@disi.unitn.it

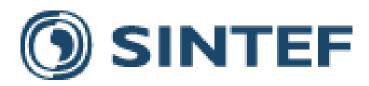

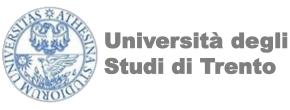

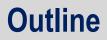

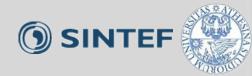

- What is CORAS?
  - The CORAS approach
  - Central concepts
- Steps of risk analysis in CORAS
- Tool support and Demo
- Summary

## What is CORAS?

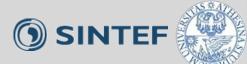

### • The CORAS approach:

- A language for risk modeling
- A tool to support the risk analysis process
- A method for risk analysis
  - A stepwise, structured and systematic process
  - Asset-driven
  - Concrete tasks with practical guidelines
  - Model-driven
    - Models as basis for and input to analysis tasks
    - Models for documentation of results
- Based on internationally established standards (ISO 31000)
- Book:

http://www.springer.com/computer/swe/book/978-3-642-12322-1 Mass Soldal Lund Bjørnar Solhaug Ketil Stølen

## Model-Driven Risk Analysis

The CORAS Approach

O Springer

Terms

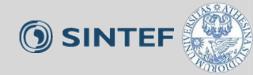

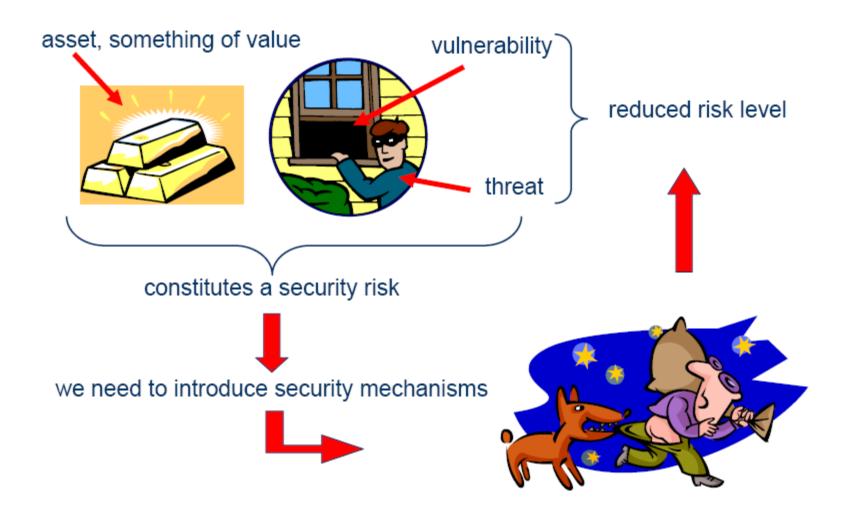

## **Central Concepts**

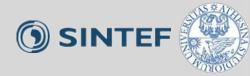

5

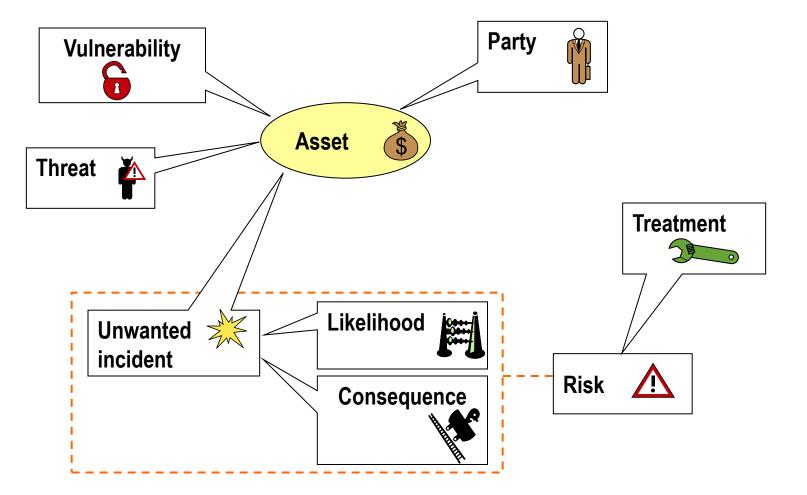

## **CORAS Modeling Concepts**

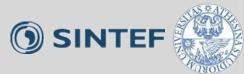

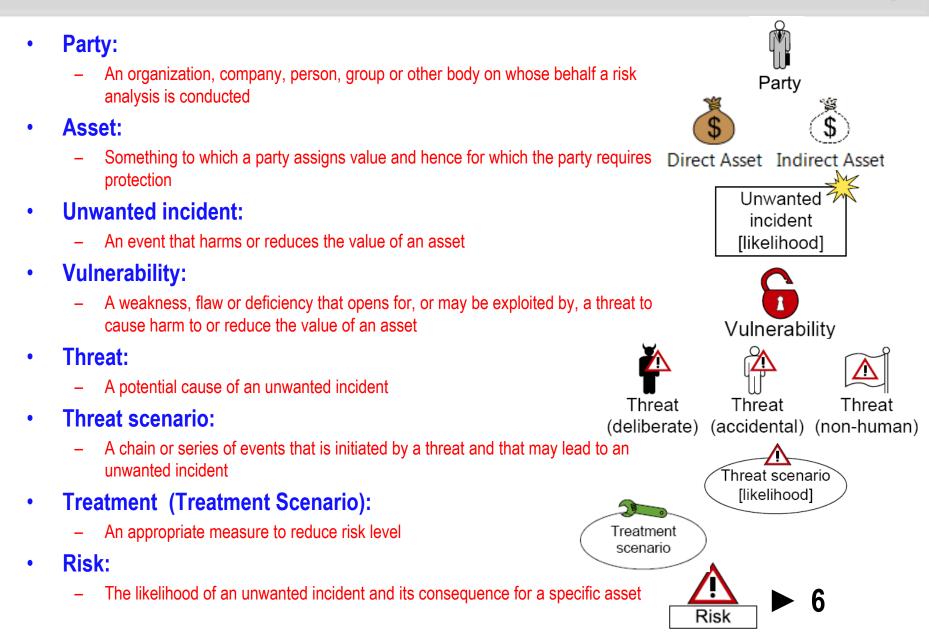

## **Risk modeling**

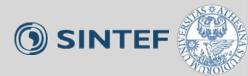

- The CORAS language consists of five kinds of diagrams
  - Asset diagrams
  - Threat diagrams
  - Risk diagrams
  - Treatment diagrams
  - Treatment Overview diagrams
- Each kind of diagram supports specific steps of the risk analysis process

## The CORAS process

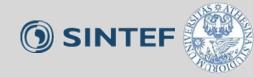

- Risk management process based on ISO 31000: Risk Management – Principles and Guidelines
- Provides processes and guidelines for risk analysis

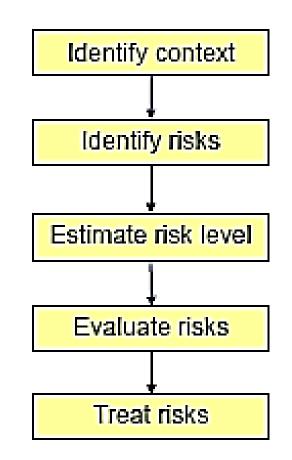

## The eight steps of a CORAS risk analysis

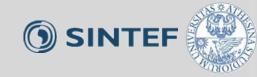

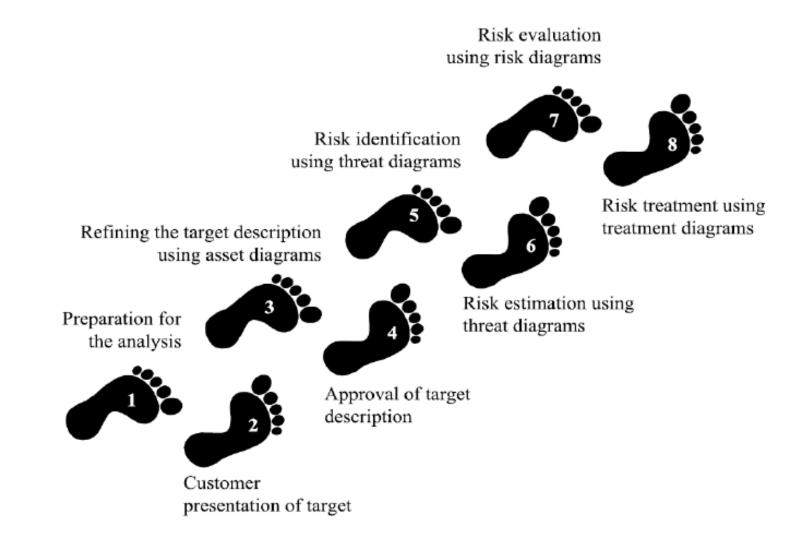

NESSOS E-RISE Challenge 2013 – Trento May 15, 2013

> 9

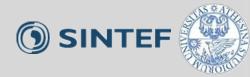

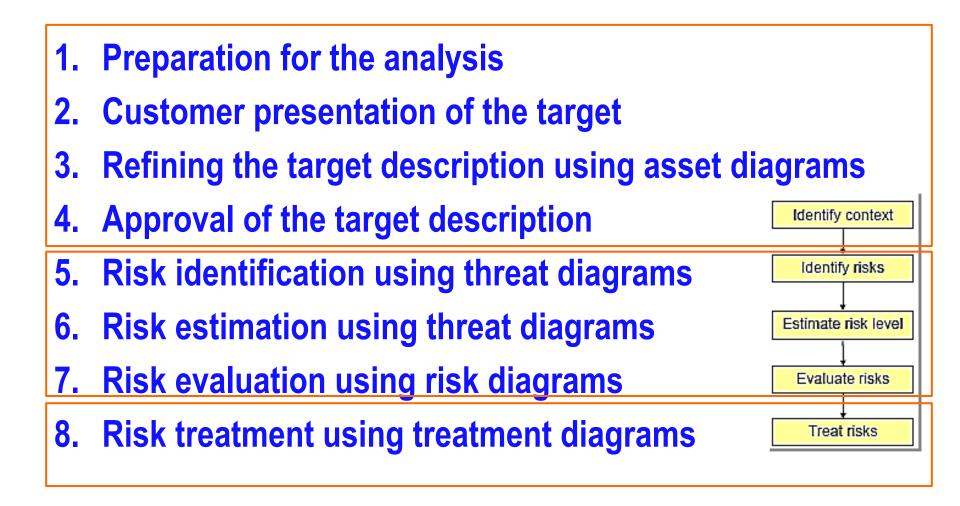

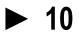

## **Step 1: Preparation for the analysis**

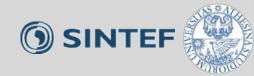

- Objective: do the necessary initial preparations prior to the actual startup of the analysis
- Tasks:
  - Contact the customer for the case study
  - Roughly setting the scope and focus

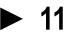

## **Example: AutoParts**

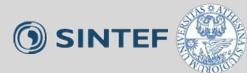

- AutoParts is a company. Its business is to sell spare parts and accessories for a wide range of car makes and vehicle models.
- AutoParts has an automated online store.
- AutoParts is distributing catalogues by mail that present its products and is usually shipping the goods to the customers by cash on delivery mail.
- AutoParts has decided it wants to do a risk analysis of the system.
- Of particular concern for the management is:
  - the web application that connects to both their customer database, their inventory database and their online store.

## Step 2: Customer presentation of the target

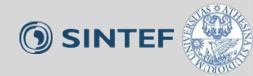

- Objective: achieve an initial understanding of the "target" of risk analysis
- Tasks:
  - Customer presentation on the target
  - Target to be understood by risk analysts
  - Set the focus of the analysis
- Artifact to be produced:
  - Description of the target:
    - The overall goals of the analysis
    - The target that wishes to have analyzed

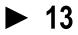

## **Example: Customer presentation on the target**

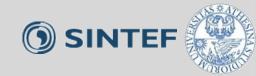

## Understand customer's goals and target:

- Of particular concern for the management is:
  - the web application that connects to both their customer database, their inventory database and their online store.

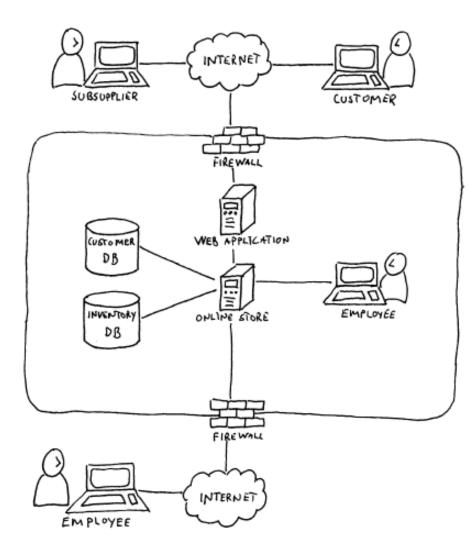

## Step 3: Refining the target description using asset diagrams

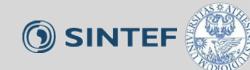

- Objective: ensure a common and more precise understanding of the target analysis, including its scope, focus, and main assets
- Task:
  - The target is understood by the risk analysts
  - Identify the parties and assets
  - Conduct a high-level analysis:
    - The first threats, vulnerabilities, threat scenarios and unwanted incidents are identified.
- Artifacts to be produced:
  - Asset diagram
  - High-level analysis: preliminary list of Unwanted incidents

## **Identify asset**

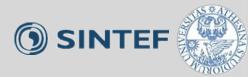

- Identify involving parties
- Identify assets of each party intends to protect:
  The "THINGS" that are valuable

• Notions to be used in Asset Diagram

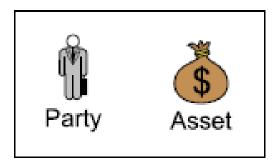

## **Example: Identify Party and Asset**

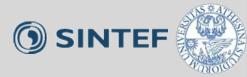

- Party:
  - AutoParts company
- Asset:
  - Inventory DB
  - Customer DB
  - Online store
  - Compliance
  - Company reputation
  - Customer satisfaction
  - Supplier's trust

## **Example: Asset diagram**

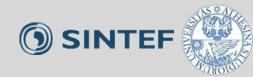

18

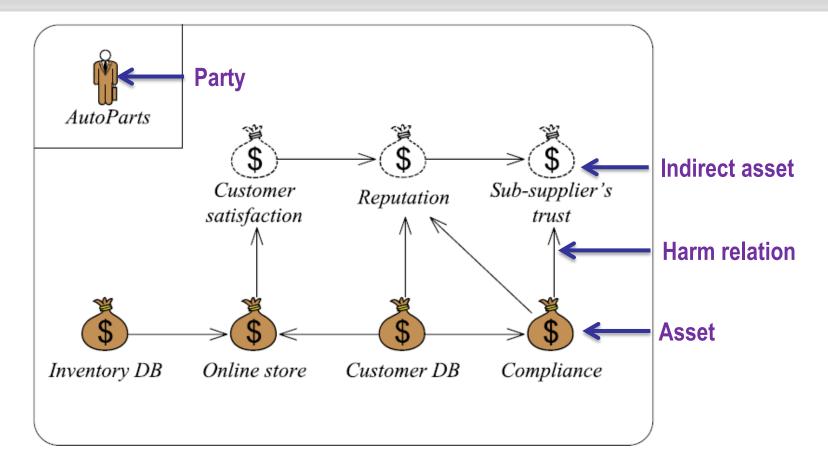

#### Relations between assets

- Harm in one asset might harm also other assets.

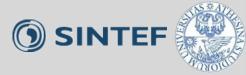

## Preliminary list of Unwanted Incidents

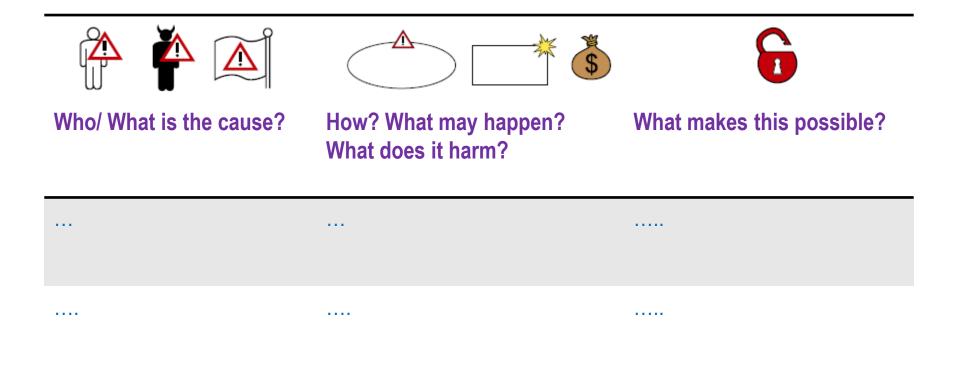

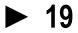

## High level Risk analysis

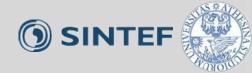

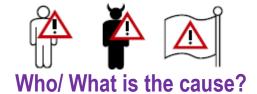

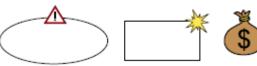

How? What may happen? What does it harm? What makes this possible?

| Hacker | Breaks into system and<br>compromises integrity or<br>confidentiality of databases                                             | Use of web application and remote access; insufficient access control |
|--------|----------------------------------------------------------------------------------------------------|-----------------------------------------------------------------------|
| Hacker | Attack compromises integrity or<br>confidentiality of personal data<br>causing loss of compliance with<br>data protection laws | Use of web application and remote access; insufficient access control |
| Hacker | Introduces virus to the system<br>that compromises integrity or<br>confidentiality of databases                                | Insufficient virus protection                                         |
| Hacker | DoS attack causes online store to go down                                                                                      | Use of web application;<br>insufficient DoS attack<br>prevention      |

## **Example: High level Risk analysis**

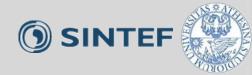

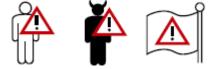

Who/ What is the cause?

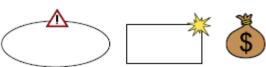

How? What may happen? What does it harm?

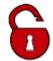

What makes this possible?

| System failure        | Online store goes down because<br>of failure of web application or<br>loss of network connection | Immature technology; loss of network connection                                                         |
|-----------------------|--------------------------------------------------------------------------------------------------|----------------------------------------------------------------------------------------------------|
| Employee of AutoParts | Collection and processing of personal data diverge from data protection laws                     | Lack of competence on data<br>protection laws; insufficient<br>routines for processing<br>personal data |
| Employee of AutoParts | Sloppiness compromises<br>integrity or confidentiality of<br>databases                           | Lack of competence; work processes not aligned with policy                                              |

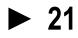

## Step 4: Approval of the target description

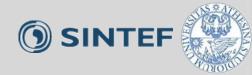

- Objective: decide a ranking of the assets; establish scales for estimating risks and criteria for evaluate risks
- Tasks:
  - Define:
    - Likelihood scale and its description
    - Consequence scale for each asset
  - Risk function is determined
  - Agree on Risk evaluation criteria
- Artifacts to be produced:
  - Likelihood and Consequence scales
  - Risk function
  - Risk evaluation criteria

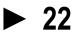

## **Define Likelihood scale**

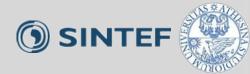

- Likelihood: the frequency or probability of something to occur
- Example of Likelihood scale

| Likelihood | Description                  |
|------------|------------------------------|
| Certain    | Five times or more per year  |
| Likely     | Two to five times per year   |
| Possible   | Once a year                  |
| Unlikely   | Less than once per year      |
| Rare       | Less than once per ten years |

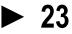

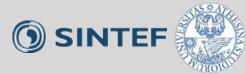

## • Example of Likelihood scale

| Likelihood | Description                                                                                  |
|------------|----------------------------------------------------------------------------------------------|
| Rarely     | A very high number of similar occurrences already on record; has occurred a very high number |
| Sometimes  | A significant number of similar occurrences already on record; has occurred a significant    |
| Regularly  | Several similar occurrences on record; has occurred more than once                           |
| Often      |                                                                                              |
|            |                                                                                              |

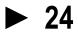

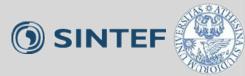

- Consequence:
- Example of Consequence scale (for direct asset: Inventory DB)

| Consequence   | Description                                 |
|---------------|---------------------------------------------|
| Catastrophic  | Range of [50%,100%] of records are affected |
| Serious       | Range of [20%,50% of records are affected   |
| Moderate      | Range of [10%,20% of records are affected   |
| Minor         | Range of [1%,10% of records are affected    |
| Insignificant | Range of [0%,1% of records are affected     |

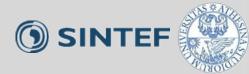

# • Example of Consequence scale (for direct asset: Online Store)

| Consequence   | Description                          |
|---------------|--------------------------------------|
| Catastrophic  | Downtime in range [1 week,∞>         |
| Serious       | Downtime in range [1 day, 1 week>    |
| Moderate      | Downtime in range [1 hour,1 day>     |
| Minor         | Downtime in range [1 minute, 1 hour> |
| Insignificant | Downtime in range [0, 1 minute>      |

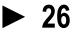

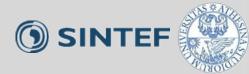

# • Example of Consequence scale (for direct asset: Customer DB)

| Consequence   | Description                                 |
|---------------|---------------------------------------------|
| Catastrophic  | Range of [50%,100%] of records are affected |
| Serious       | Range of [20%,50% of records are affected   |
| Moderate      | Range of [10%,20% of records are affected   |
| Minor         | Range of [1%,10% of records are affected    |
| Insignificant | Range of [0%,1% of records are affected     |

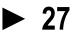

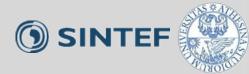

# • Example of Consequence scale (for direct asset: Compliance)

| Consequence   | Description                                                       |
|---------------|-------------------------------------------------------------------|
| Catastrophic  | Chief executive officer is sentenced to jail for more than 1 year |
| Serious       | Chief executive officer is sentenced to jail for up to 1 year     |
| Moderate      | Claim for indemnification or compensation                         |
| Minor         | Fine                                                              |
| Insignificant | Illegal data processing is ordered to cease                       |

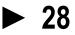

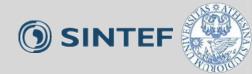

29

## • Determine level of risk as a function of likelihood and consequence

| Risk Function<br>(Inventory DB) |               |       |          |         |              |
|---------------------------------|---------------|-------|----------|---------|--------------|
| Consequence/<br>Likelihood      | Insignificant | Minor | Moderate | Serious | Catastrophic |
| Rare                            |               |       |          |         |              |
| Unlikely                        |               |       |          |         |              |
| Possible                        |               |       |          |         |              |
| Likely                          |               |       |          |         |              |
| Certain                         |               |       |          |         |              |

| Acceptable         |
|--------------------|
| Monitor            |
| Need to be treated |

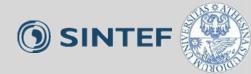

30

## • Determine level of risk as a function of likelihood and consequence

| Risk Function<br>(Online Store) |               |       |          |         |              |
|---------------------------------|---------------|-------|----------|---------|--------------|
| Consequence/<br>Likelihood      | Insignificant | Minor | Moderate | Serious | Catastrophic |
| Rare                            |               |       |          |         |              |
| Unlikely                        |               |       |          |         |              |
| Possible                        |               |       |          |         |              |
| Likely                          |               |       |          |         |              |
| Certain                         |               |       |          |         |              |

| Acceptable         |
|--------------------|
| Monitor            |
| Need to be treated |

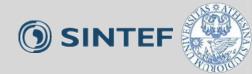

31

## • Determine level of risk as a function of likelihood and consequence

| Risk Function<br>(Customer DB) |               |       |          |         |              |  |
|--------------------------------|---------------|-------|----------|---------|--------------|--|
| Consequence/<br>Likelihood     | Insignificant | Minor | Moderate | Serious | Catastrophic |  |
| Rare                           |               |       |          |         |              |  |
| Unlikely                       |               |       |          |         |              |  |
| Possible                       |               |       |          |         |              |  |
| Likely                         |               |       |          |         |              |  |
| Certain                        |               |       |          |         |              |  |

| Acceptable         |  |
|--------------------|--|
| Monitor            |  |
| Need to be treated |  |

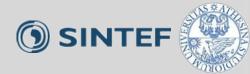

• Determine level of risk as a function of likelihood and consequence

| Risk Function<br>(Compliance) |               |       |          |         |              |  |
|-------------------------------|---------------|-------|----------|---------|--------------|--|
| Consequence/<br>Likelihood    | Insignificant | Minor | Moderate | Serious | Catastrophic |  |
| Rare                          |               |       |          |         |              |  |
| Unlikely                      |               |       |          |         |              |  |
| Possible                      |               |       |          |         |              |  |
| Likely                        |               |       |          |         |              |  |
| Certain                       |               |       |          |         |              |  |

| Acceptable         |
|--------------------|
| Monitor            |
| Need to be treated |

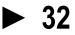

## **Step 5: Risk Identification using Threat diagrams**

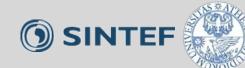

- Objective: Identify and document risks through the identification and documentation of unwanted incidents, threats, threat scenarios and vulnerabilities
- Tasks:
  - Identify risk that might harm clients' assets
    - How a <u>threat</u> exploits a <u>vulnerability</u> to cause an <u>unwanted incident</u> that harms the client's <u>asset</u>
    - (proposed) Sub steps:
      - Identify Assets and Threats
      - Identify Unwanted Incidents
      - Identify Threat Scenarios
      - Identify Vulnerabilities

## Artifact to be produced:

Threat diagram

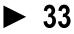

**Step 5: Risk Identification using Threat diagrams** 

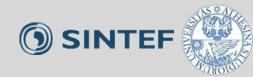

Notions to be used in Threat Diagram

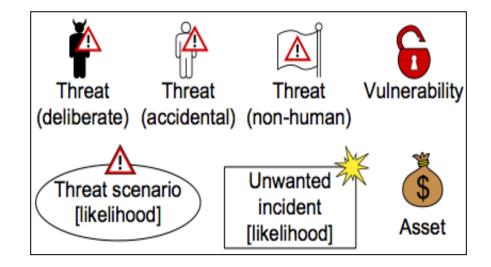

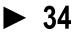

## **Step 5 - sub step 1: Identify Assets and Threats**

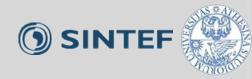

- Answer the question: "What are the threats?"
  - Hints:
    - "Accidental threat": users/ roles inside the system
    - Attackers from outside: "deliberate threat"

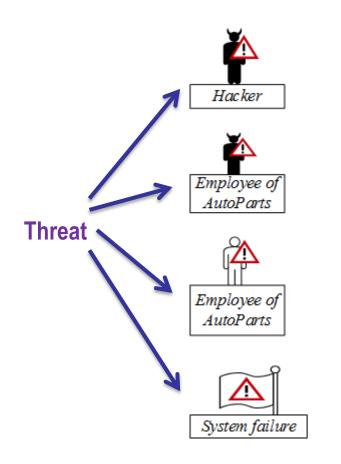

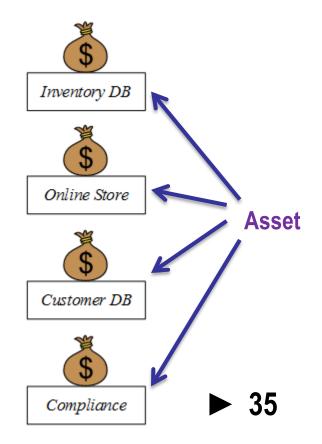

## **Step 5 - sub step 2: Identify Unwanted Incidents**

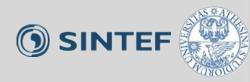

## • Answer the question:

- What (unwanted incidents) do we fear will happen?

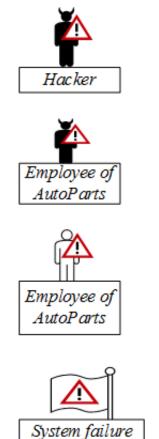

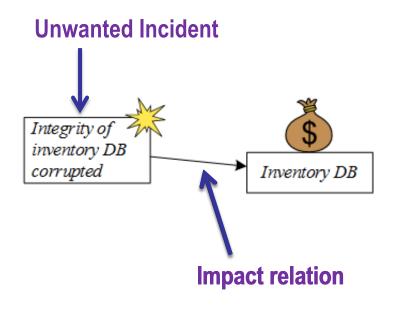

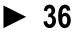

# **Step 5 - sub step 2: Identify Unwanted Incidents**

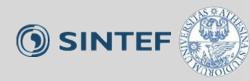

• Answer the question:

System failure

- What (unwanted incidents) do we fear will happen?

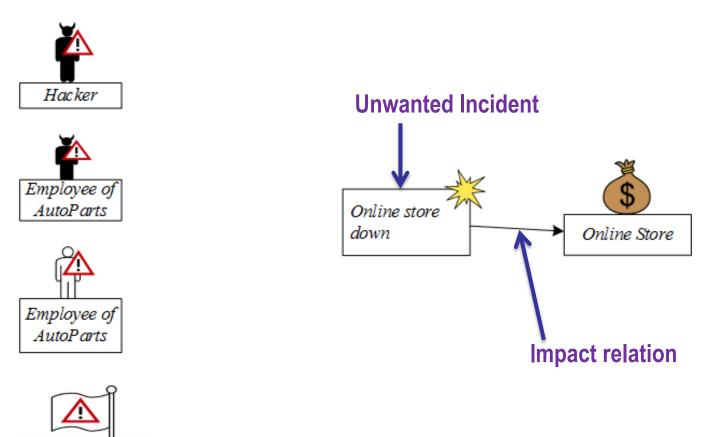

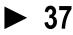

# **Step 5 - sub step 2: Identify Unwanted Incidents**

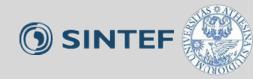

#### • Answer the question:

- What (unwanted incidents) do we fear will happen?

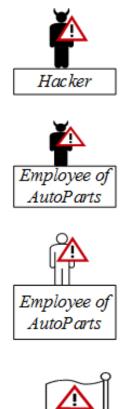

System failure

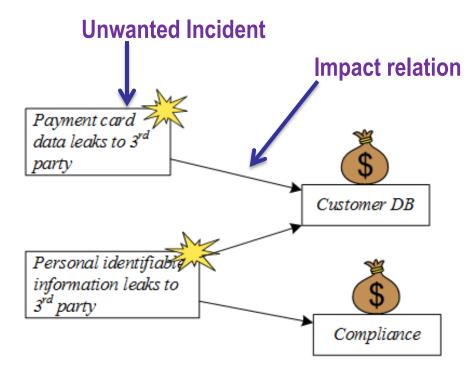

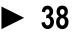

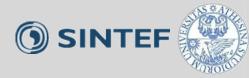

- Answer the question:
  - How does it happen? It happens by which threat scenarios?

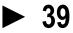

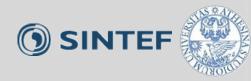

- Answer the question:
  - How does it happen? It happens by which threat scenarios?

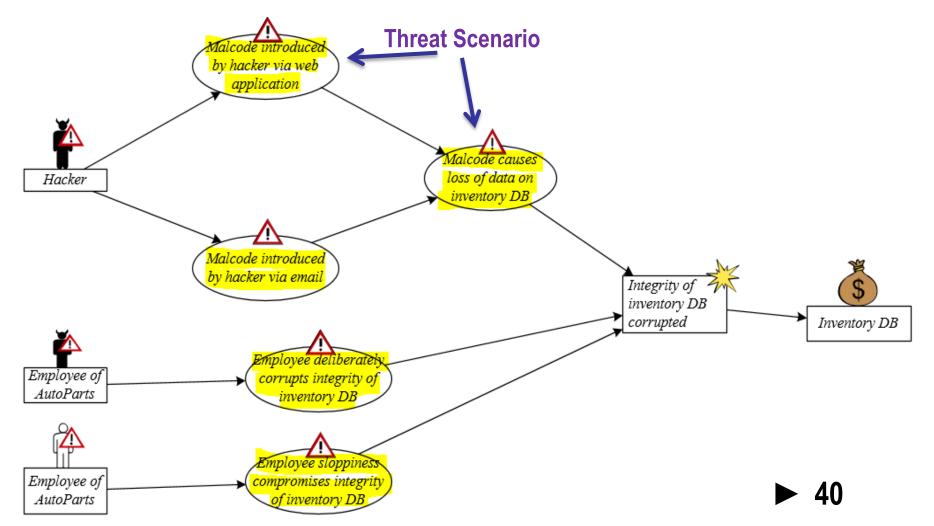

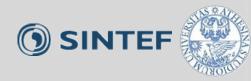

- Answer the question:
  - How does it happen? It happens by which threat scenarios?

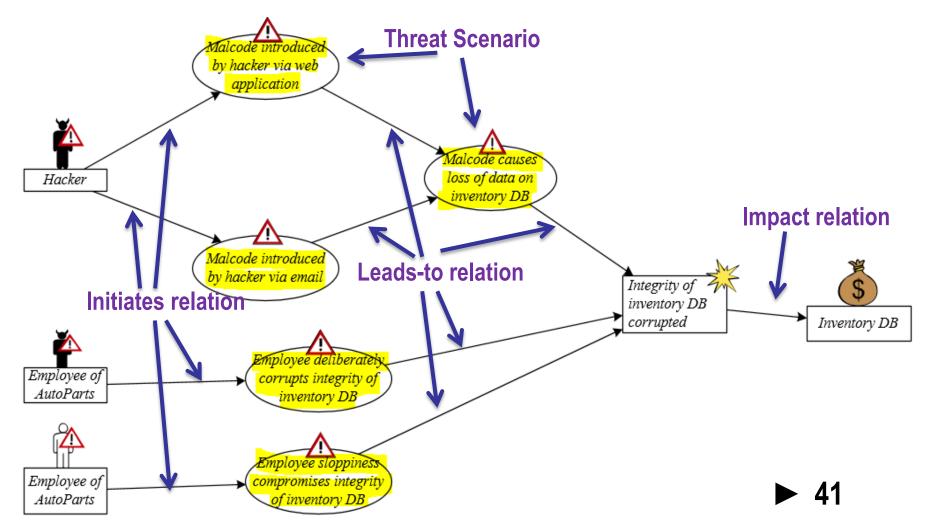

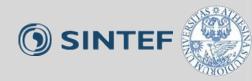

#### • Answer the question:

- How does it happen? It happens by which threat scenarios?

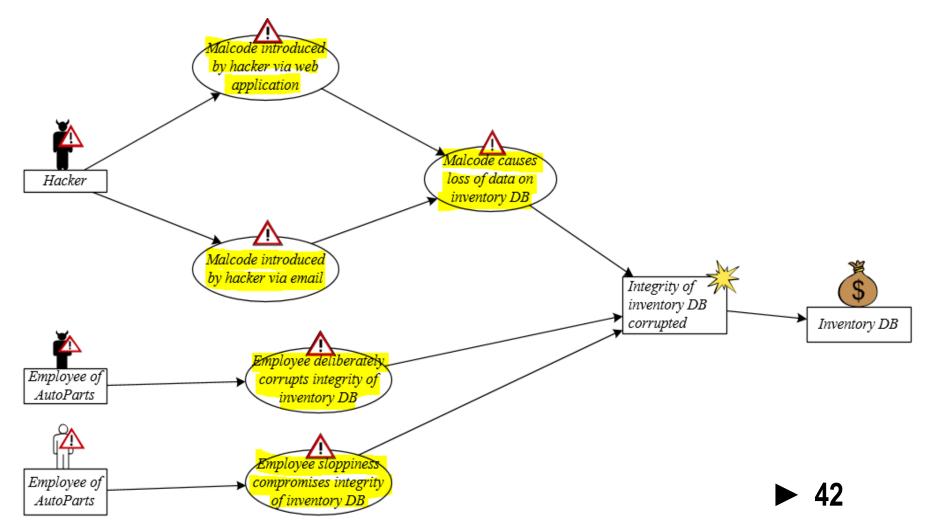

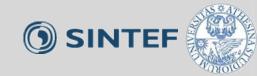

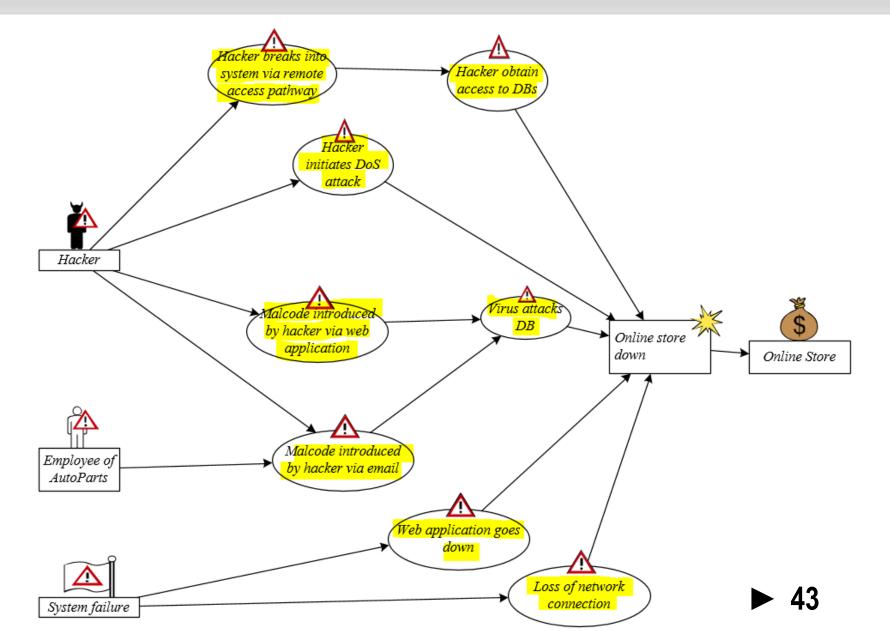

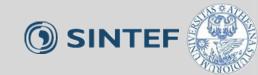

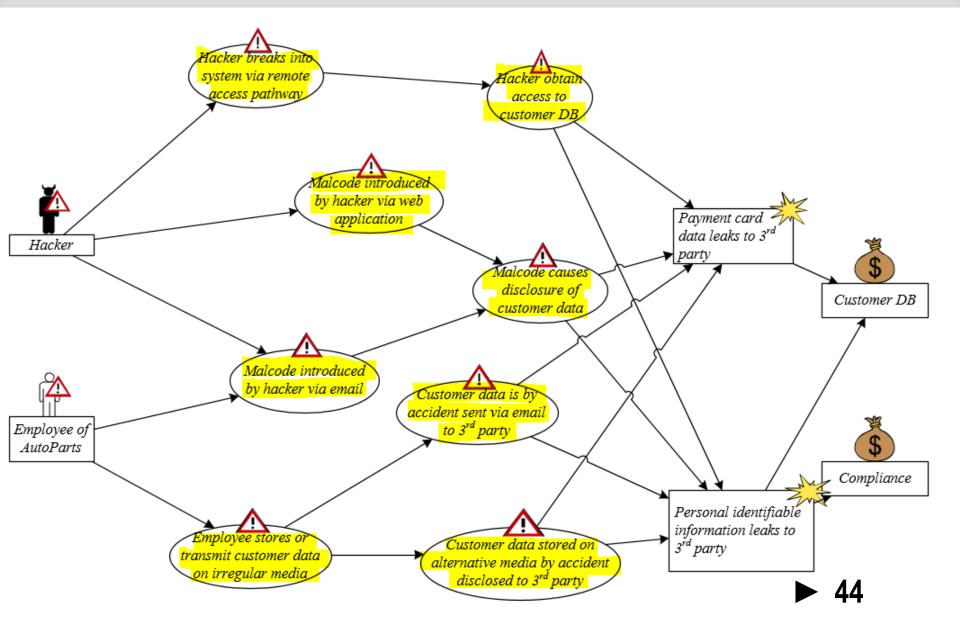

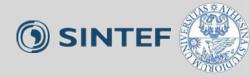

- Answer the question:
  - Which vulnerabilities make this possible?

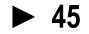

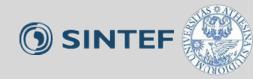

#### Answer the question:

– Which vulnerabilities make this possible?

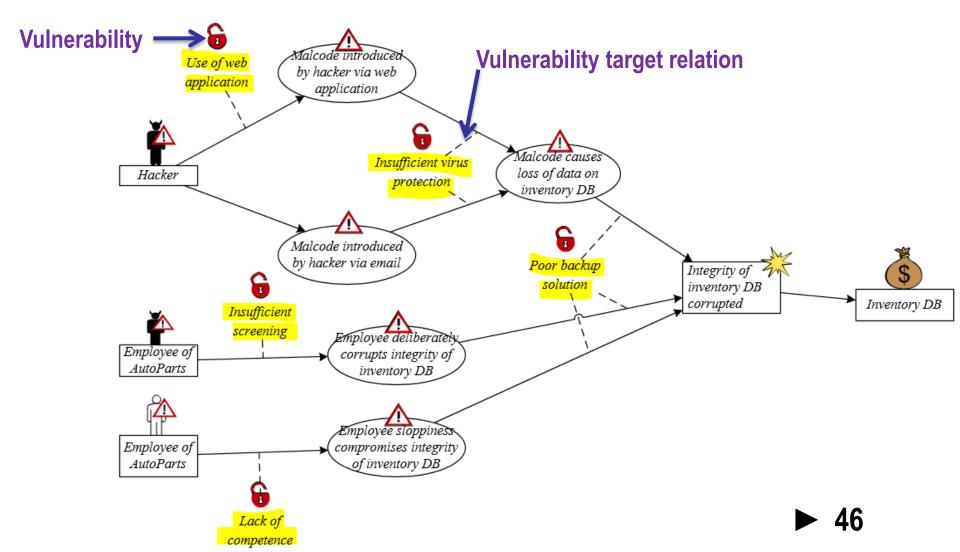

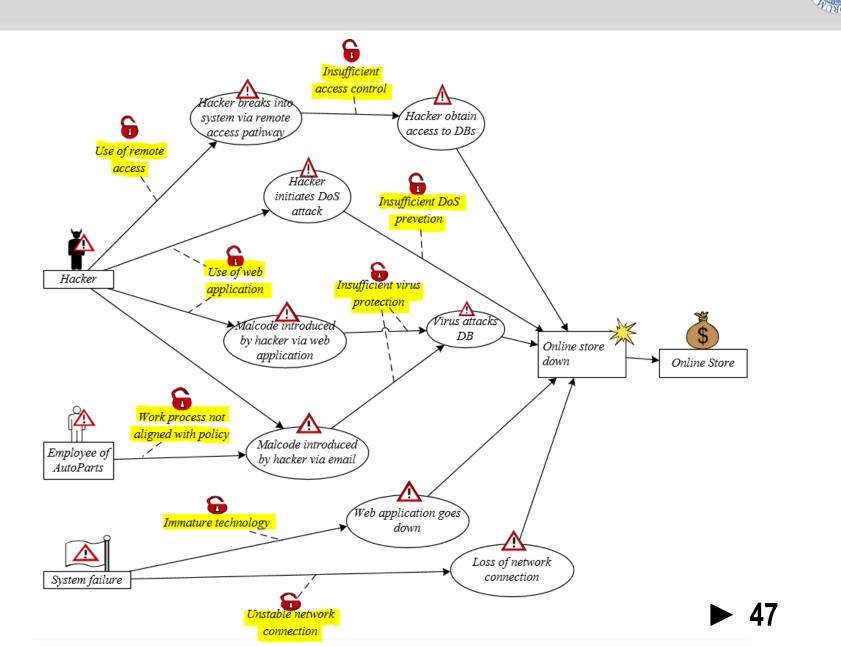

**SINTEF** 

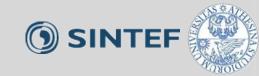

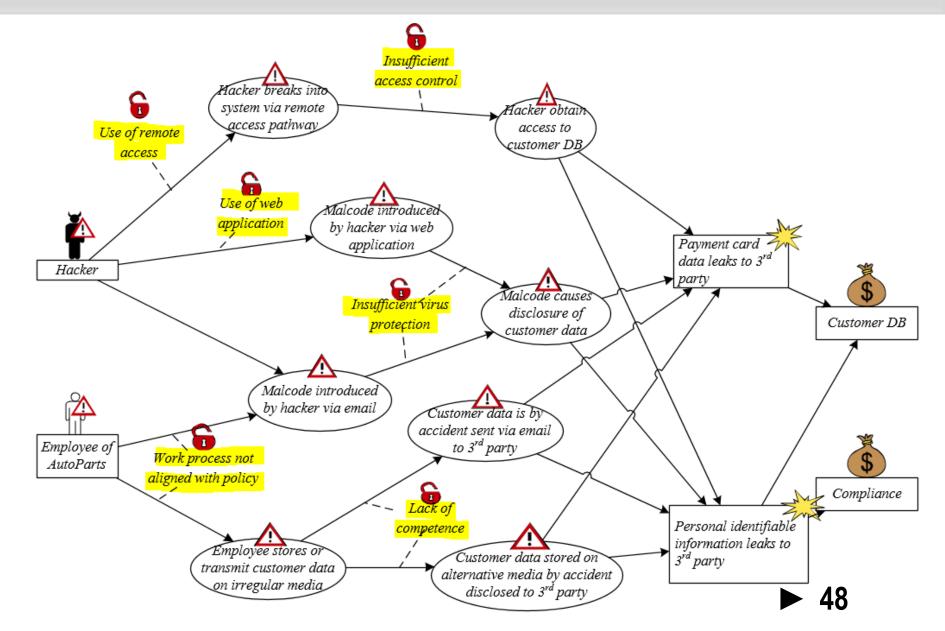

# Step 6: Risk estimation using threat diagrams

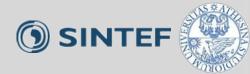

- Objective: determine risk level of the identified risks
- Tasks: base on likelihood and consequence scale approved in Step 4
  - Assign likelihood estimated for each Threat Scenario
  - Assign likelihood estimated for each Unwanted Incidents
  - Assign consequence caused by each Unwanted Incidents on each Asset (the consequence is denoted on "impact" relation
- Artifacts to be produced:
  - Completed Threat diagrams with likelihood and consequences assigned

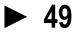

#### **Example: Assign Likelihood and Consequence**

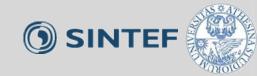

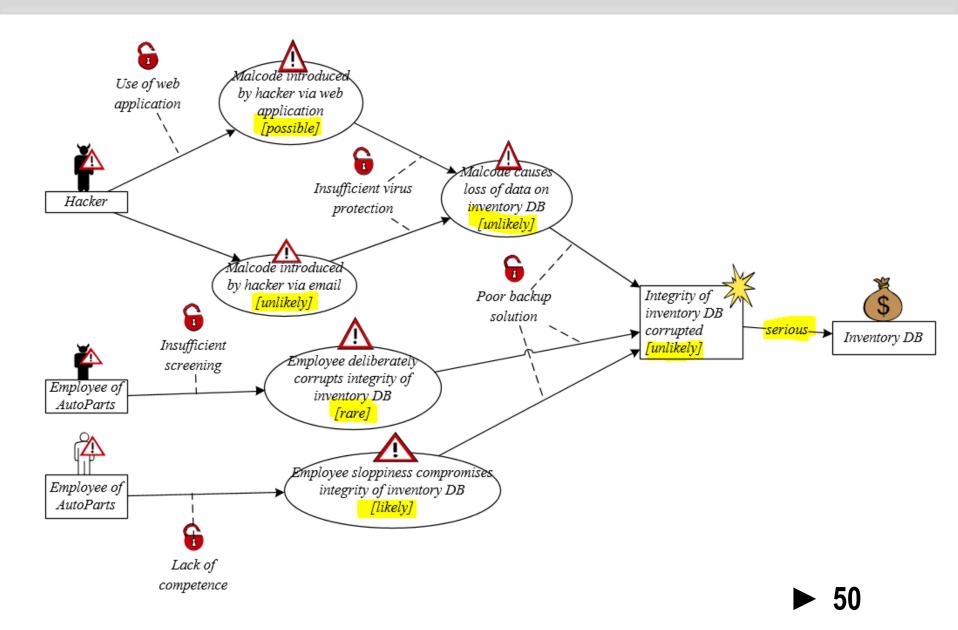

#### **Example: Assign Likelihood and Consequence**

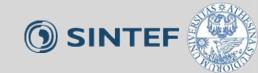

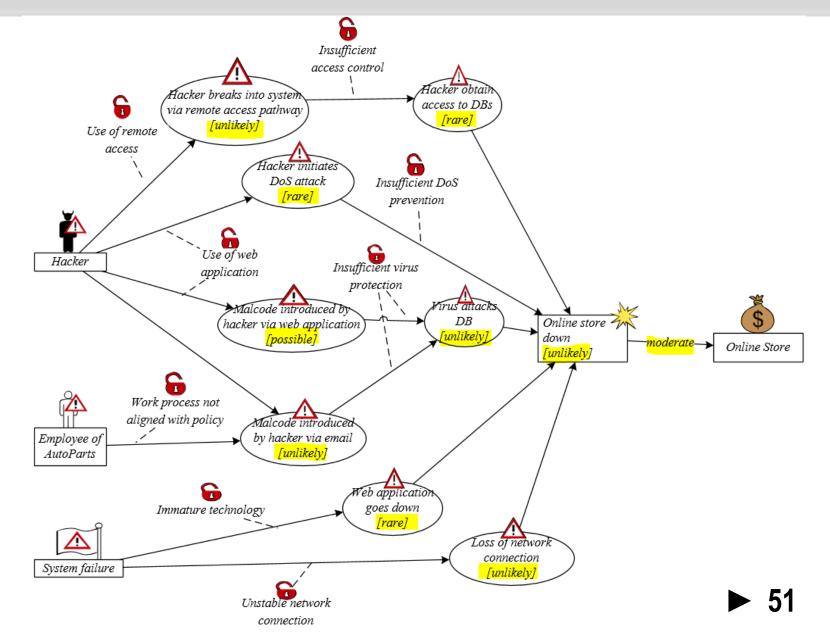

#### **Example: Assign Likelihood and Consequence**

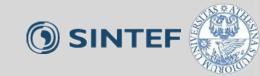

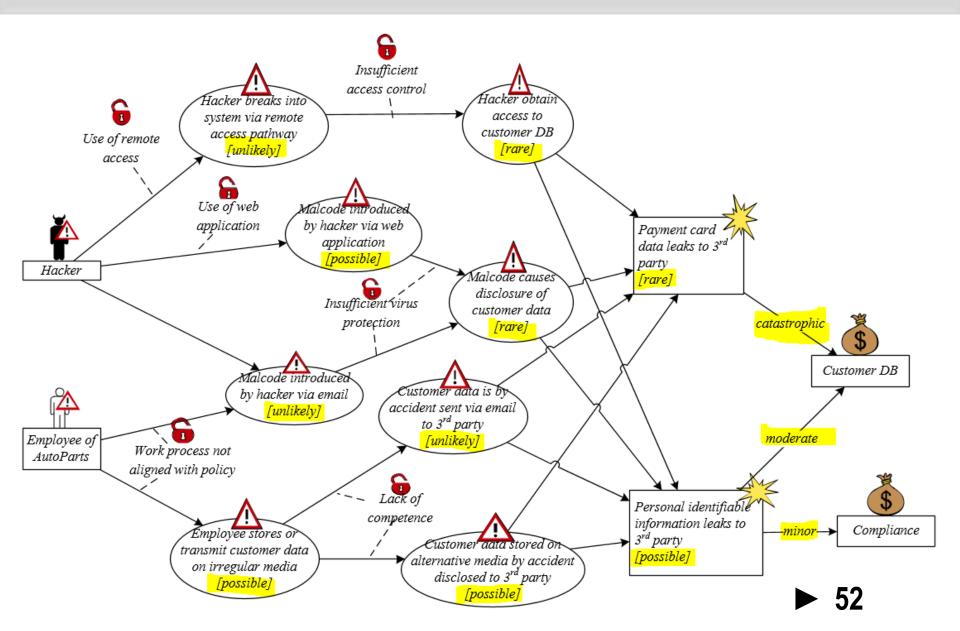

# Step 7: Risk evaluation using Risk diagram

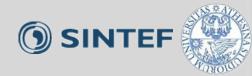

- Objective: decide which of the identified risks are acceptable and which must be further evaluated for possible treatment
- Tasks:
  - Evaluate the identified risks:
    - Enter the risks into the Risk Function (from step 4)
    - Evaluate which risks are acceptable and which are not
  - Summarize the risk picture by Risk Diagram
- Artifacts to be produced:
  - Completed Risk Function
  - Risk Diagram with evaluation result

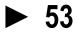

#### **Example: Completed Risk Function**

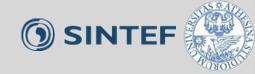

| Risk Function<br>(Inventory DB) |               |       |          |                                              |              |
|---------------------------------|---------------|-------|----------|----------------------------------------------|--------------|
| Consequence/<br>Likelihood      | Insignificant | Minor | Moderate | Serious                                      | Catastrophic |
| Rare                            |               |       |          |                                              |              |
| Unlikely                        |               |       |          | R1:Integrity<br>of inventory<br>DB corrupted |              |
| Possible                        |               |       |          |                                              |              |
| Likely                          |               |       |          |                                              |              |
| Certain                         |               |       |          |                                              |              |

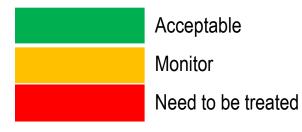

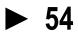

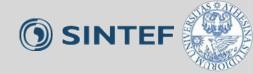

| Risk Function<br>(Online Store) |               |       |                         |         |              |
|---------------------------------|---------------|-------|-------------------------|---------|--------------|
| Consequence/<br>Likelihood      | Insignificant | Minor | Moderate                | Serious | Catastrophic |
| Rare                            |               |       |                         |         |              |
| Unlikely                        |               |       | R2:Online<br>store down |         |              |
| Possible                        |               |       |                         |         |              |
| Likely                          |               |       |                         |         |              |
| Certain                         |               |       |                         |         |              |

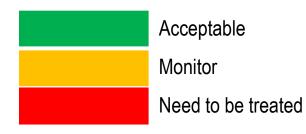

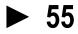

### **Example: Completed Risk Function**

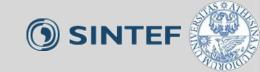

| Risk Function<br>(Customer DB) |               |       |                                                                            |         |                                                               |
|--------------------------------|---------------|-------|----------------------------------------------------------------------------|---------|---------------------------------------------------------------|
| Consequence/<br>Likelihood     | Insignificant | Minor | Moderate                                                                   | Serious | Catastrophic                                                  |
| Rare                           |               |       |                                                                            |         | R3: Payment<br>card data<br>leaks to 3 <sup>rd</sup><br>party |
| Unlikely                       |               |       |                                                                            |         |                                                               |
| Possible                       |               |       | R4: Personal<br>identifiable information<br>leaks to 3 <sup>rd</sup> party |         |                                                               |
| Likely                         |               |       |                                                                            |         |                                                               |
| Certain                        |               |       |                                                                            |         |                                                               |

Acceptable

Monitor

Need to be treated

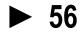

### **Example: Completed Risk Function**

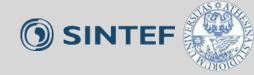

57

| Risk Function<br>(Compliance) |               |                                                                            |          |         |              |
|-------------------------------|---------------|----------------------------------------------------------------------------|----------|---------|--------------|
| Consequence/<br>Likelihood    | Insignificant | Minor                                                                      | Moderate | Serious | Catastrophic |
| Rare                          |               |                                                                            |          |         |              |
| Unlikely                      |               |                                                                            |          |         |              |
| Possible                      |               | R5: Personal<br>identifiable information<br>leaks to 3 <sup>rd</sup> party |          |         |              |
| Likely                        |               |                                                                            |          |         |              |
| Certain                       |               |                                                                            |          |         |              |

| Acceptable         |
|--------------------|
| Monitor            |
| Need to be treated |

### Summarizing the Risk picture

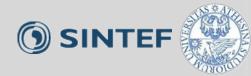

- We use Risk diagram to show how Threats pose Risks to the Assets
- Notions to be used in Risk diagram:

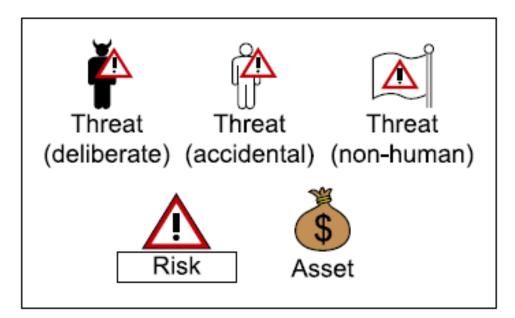

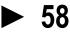

#### **Example: Risk diagram**

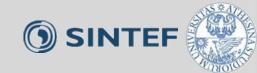

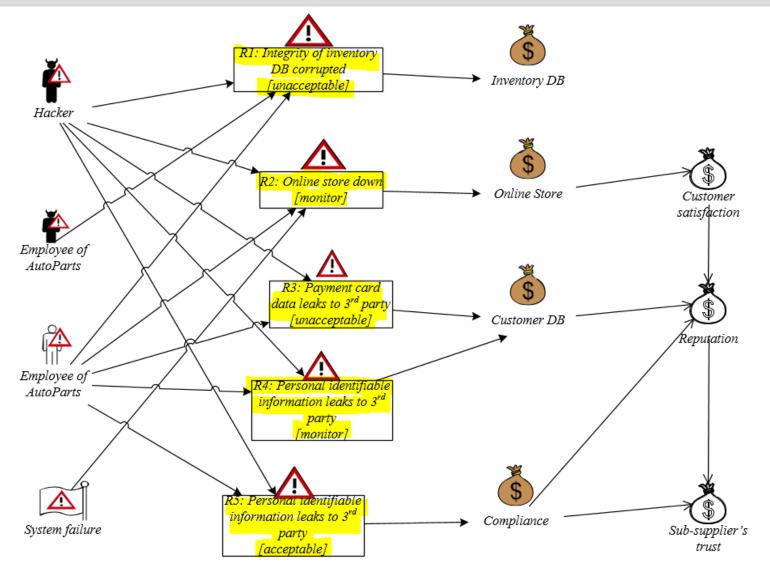

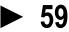

# Step 8: Risk treatment using Treatment diagram

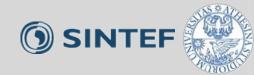

- Objective: identify cost effective treatments for the unacceptable risks
- Task:
  - Identify Treatment Scenario for unacceptable risks:
    - What can we do to reduce the risks to an acceptable (or monitor) level?
  - Create Treatment diagram
  - Summarize by Treatment Overview diagram
  - Evaluate treatment: estimate the cost-benefit of each treatment, and decide which ones to implement

# Artifacts to be produced:

- Treatment diagram (=Threat diagram with Treatment added)
- Treatment Overview diagram
- Treatment evaluation

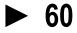

# Step 8: Risk treatment using treatment diagram

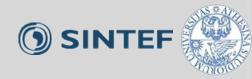

• Notions to be used in Treatment Diagram

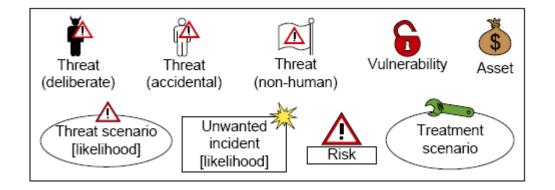

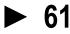

#### **Example: Treatment Diagram**

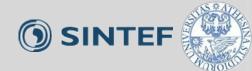

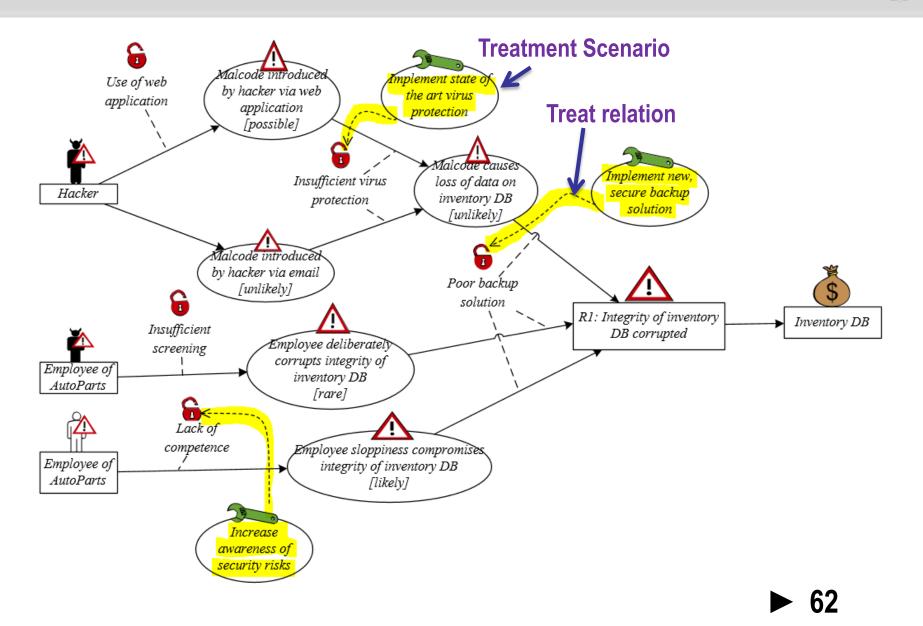

#### **Example: Treatment Diagram**

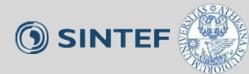

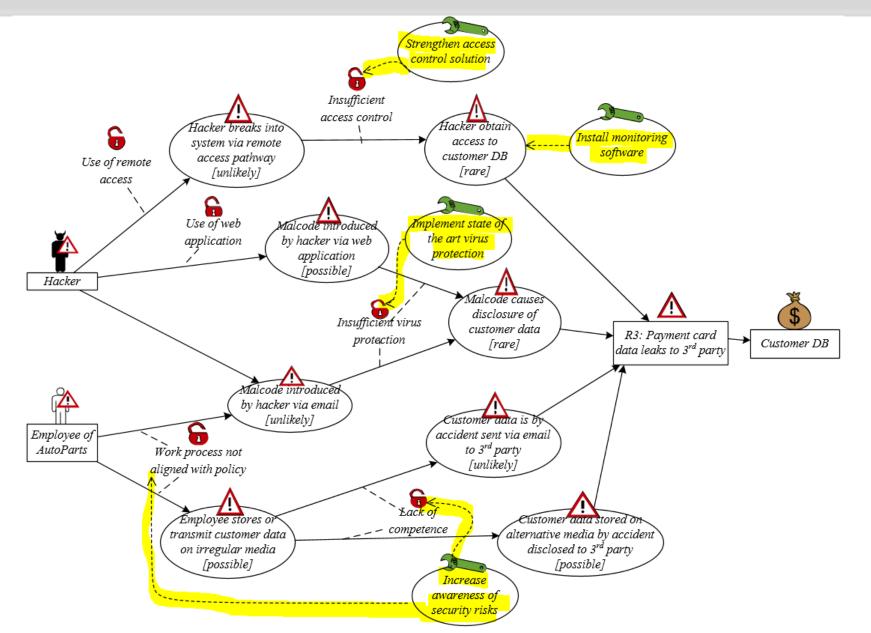

#### **Example: Treatment Overview Diagram**

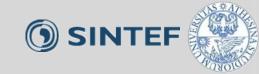

64

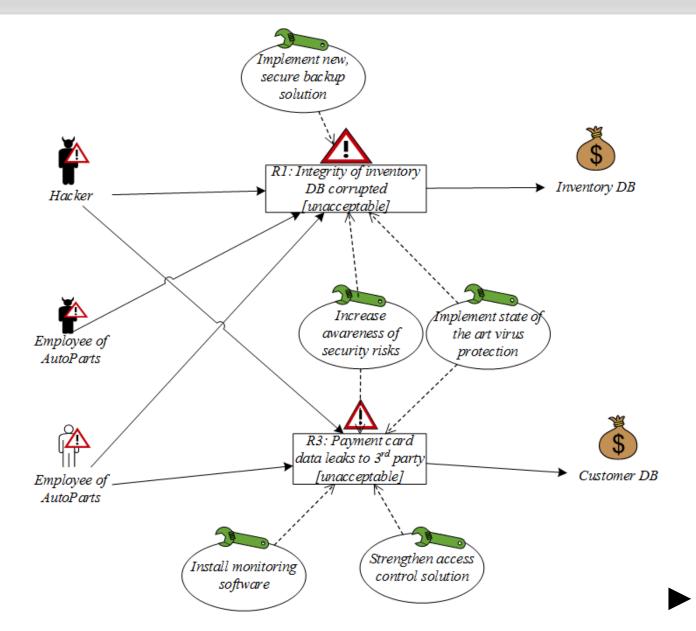

#### **Treatment Evaluation**

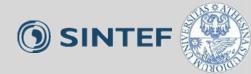

• Estimate the cost-benefit of each treatment and decide which ones to implement

| Treatment | Cost | Risk | <b>Risk reduction</b> | Select to<br>implement |
|-----------|------|------|-----------------------|------------------------|
|           | •••  |      |                       |                        |
|           | •••  |      |                       |                        |
|           |      |      |                       |                        |

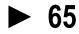

#### **Example: Treatment Evaluation**

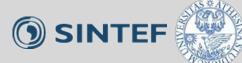

| Treatment                                       | Cost   | Risk | <b>Risk reduction</b>          | Select to<br>implement |
|-------------------------------------------------|--------|------|--------------------------------|------------------------|
| T1: Implement new, secure backup solution       | High   | R1   | R1: Unacceptable to Acceptable | No                     |
| T2: Increase awareness<br>of security risks     | Low    | R1   | R1: Unacceptable to Monitor    | Yes                    |
|                                                 |        | R3   | R3: Unacceptable to Acceptable |                        |
| T3: Implement state of the art virus protection | Low    | R1   | R1: Unacceptable to Monitor    | Yes                    |
|                                                 |        | R3   | R3: Unacceptable to Monitor    |                        |
| T4: Install monitoring software                 | Medium | R3   | R3: Unacceptable to Acceptable | Yes                    |
| T5: Strengthen access control solution          | High   | R3   | R3: Unacceptable to Monitor    | No                     |

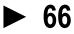

#### **Example: Treatment Evaluation**

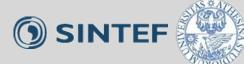

|   | Treatment                                       | Cost   | Risk | <b>Risk reduction</b>          | Select to<br>implement |  |  |
|---|-------------------------------------------------|--------|------|--------------------------------|------------------------|--|--|
| F | Final recommendations to customer               |        |      |                                |                        |  |  |
|   | T2: Increase awareness of security risks        | Low    | R1   | R1: Unacceptable to Monitor    | Yes                    |  |  |
|   |                                                 |        | R3   | R3: Unacceptable to Acceptable |                        |  |  |
|   | T3: Implement state of the art virus protection | Low    | R1   | R1: Unacceptable to Monitor    | Yes                    |  |  |
|   |                                                 |        | R3   | R3: Unacceptable to Monitor    |                        |  |  |
|   | T4: Install monitoring software                 | Medium | R3   | R3: Unacceptable to Acceptable | Yes                    |  |  |
|   | T5: Strengthen access control solution          | High   | R3   | R3: Unacceptable to Monitor    | No                     |  |  |

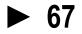

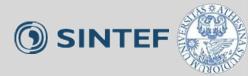

- The CORAS tool is a diagram editor
- Support for making all kinds of CORAS diagrams
- Design for on-the-fly modeling during structured brainstorming at analysis workshops
- Ensures syntactically correct diagrams
- Used during all steps of the risk analysis
  - Input to the various tasks
  - Gathering and structuring of information during the tasks
  - Documentation of analysis results

Available for download: <u>http://coras.sourceforge.net/</u>

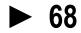

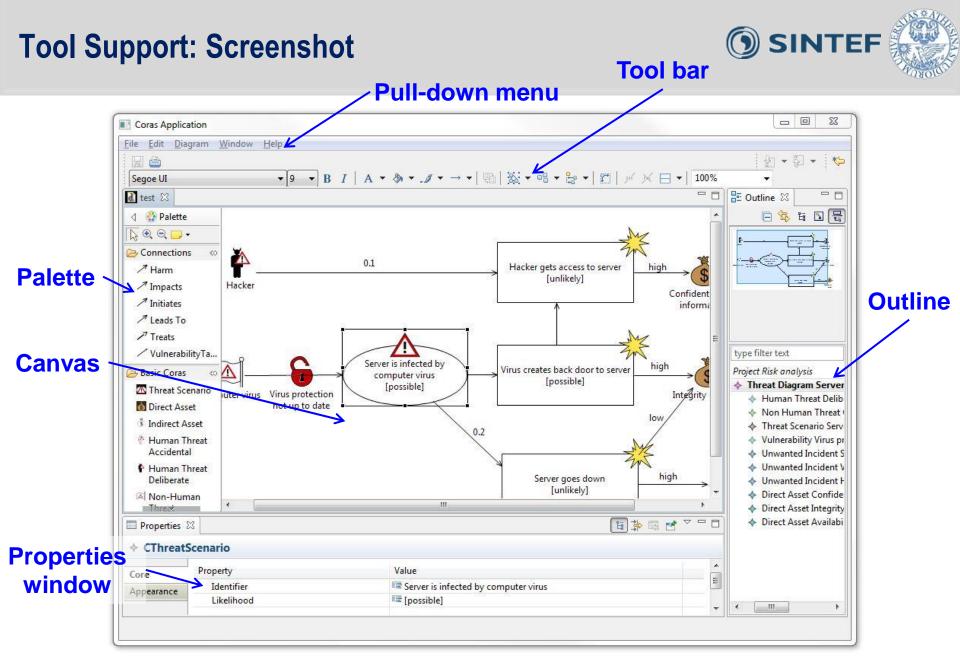

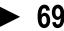

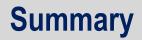

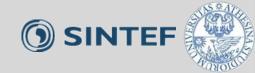

70

#### CORAS risk model in a nutshell

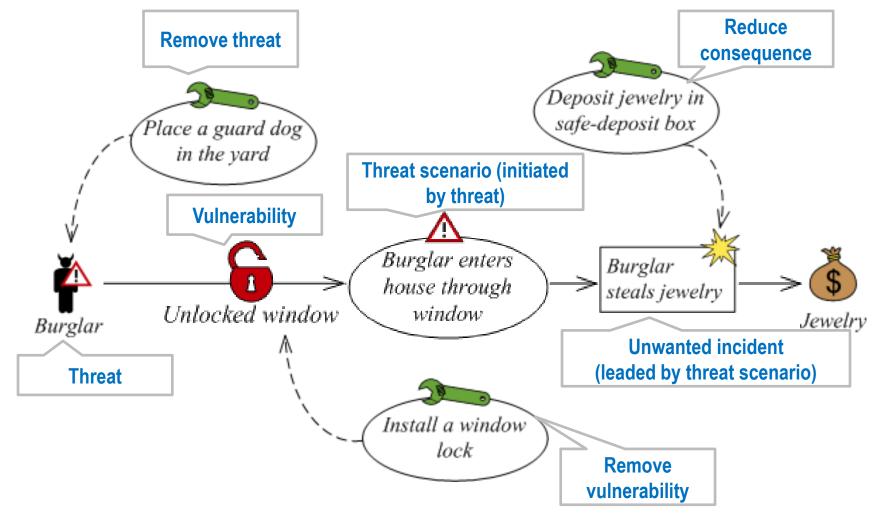

# Summary

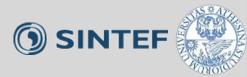

- CORAS consists of three parts
  - Method
  - Language
  - Tool
- Model-driven and asset-driven
- Concrete guidelines for how to conduct risk analysis in practice
- Based on a well-established and precisely defined conceptual framework
- Based on internationally established standards
- Book: <a href="http://www.springer.com/computer/swe/book/978-3-642-12322-1">http://www.springer.com/computer/swe/book/978-3-642-12322-1</a>
- CORAS tool demo: <u>http://coras.sourceforge.net/coras-tool-demo.htm</u>
- Download:
  - Tool:<u>http://coras.sourceforge.net/downloads.html</u> (CORAS editor v1.1)
  - Microsoft Visio stencil for the CORAS Language: <u>http://coras.sourceforge.net/downloads.html</u> (see CORAS\_visio\_stencil\_20060714.vss) (recommended)

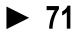

#### Credits

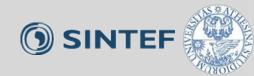

- M.Lund, B.Solhaug, K.Stolen, Model-Driven Risk Analysis: The CORAS approach. Springer 2011.
- Heidi E.I.Dahl, ESSCaSS 2008, NODES Tutorial.
- Atle Refsdal, ERISE 2011 tutorial.

# **From Treatments to Security Requirements**

NESSOS E-RISE Challenge 2013 – Trento May 15, 2013

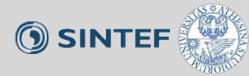

# • Security goal:

 is an expression of the need to protect an asset from harm

- Security requirements:
  - are functional or non-functional requirements that need to be satisfied in order to achieve the security goals on a system

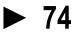

### **Terms and Concepts (2)**

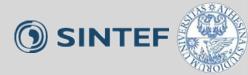

#### • Security control:

- is safeguard or countermeasure to avoid, counteract or minimize the risks on the assets
- By implementing the security controls, the security requirements can be satisfied, and hence, also the security goals

#### • Types of security controls:

- Physical controls:
  - Example: guard dog, fences, doors, locks, fire extinguishers,...
- Procedure controls
  - Example: security awareness and training, incident response processes, management oversight...
- Technical controls:
  - Example: access controls, antivirus software, firewall, user authentication ...
- Legal and regulatory or compliance controls:
  - Example: privacy laws, policies and clauses

### • The treatments in CORAS can be considered as security controls

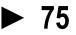

### From Risks to Security goals

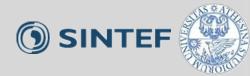

• Identify security goals from (unacceptable) risks

### • Example

| Risks                                                 | Asset that is harmed | Security Goals                                                                     |
|-------------------------------------------------------|----------------------|------------------------------------------------------------------------------------|
| R1: Integrity of<br>inventory DB<br>corrupted         | Inventory<br>DB      | SG1: The inventory DB needs to be<br>properly protected from flaw<br>manipulations |
| R3: Payment card data leaked to 3 <sup>rd</sup> party | Customer<br>DB       | SG2: the customer DB needs to be properly protected from the leakage               |

• Note: the number of security goals may not need to be identical with the number of risks (i.e., you can have 5 risks, and 3 security goals, or vice versa)

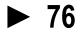

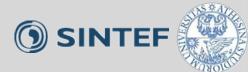

- Identify security requirements from treatments.
- These security requirements can be satisfied by implementing proper treatments
- The security goals are hence achieved when the security requirements are satisfied

### From Treatments to Security Requirements (2)

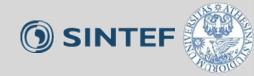

• Example (for all treatments, also including the ones which are finally not recommended to the customer):

| Treatments (Security controls)                  | Security Requirements                                                                                                    | Security Goals |
|-------------------------------------------------|----------------------------------------------------------------------------------------------------|----------------|
| T1:Implement new, secure backup solution        | SR1: The Online Store system should have the backup mechanism for any database                                                                                | SG1            |
| T2: Increase awareness of security risks        | SR2: The employee of Online Store should have a proper background, in a security sense, relating to their tasks in the company                                | SG1, SG2       |
| T3: implement state of the art virus protection | SR3: The Online Store system should be able to detect any malicious code or malicious software                                                                | SG1, SG2       |
| T4: install monitoring software                 | SR4: The database and web application of Online<br>Store should be monitored and scanned to ensure no<br>suspicious activity, tampering or malicious software | SG2            |
| T5: strengthen access control solution          | SR5: The Online Store system should have a proper access control mechanism to ensure for authentication and authorization                                     | SG2            |

- Note: the number of security requirements may not need to be identical with the number of treatments (i.e., you can have more security requirements than treatments, or vice versa.)
  - One treatment can be implemented to satisfy more than one security requirement(s)
  - One security requirement can be satisfied by implementing more than one treatment(s)

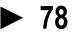

# More examples on CORAS diagrams

NESSOS E-RISE Challenge 2013 – Trento May 15, 2013

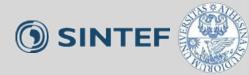

## Asset Diagram

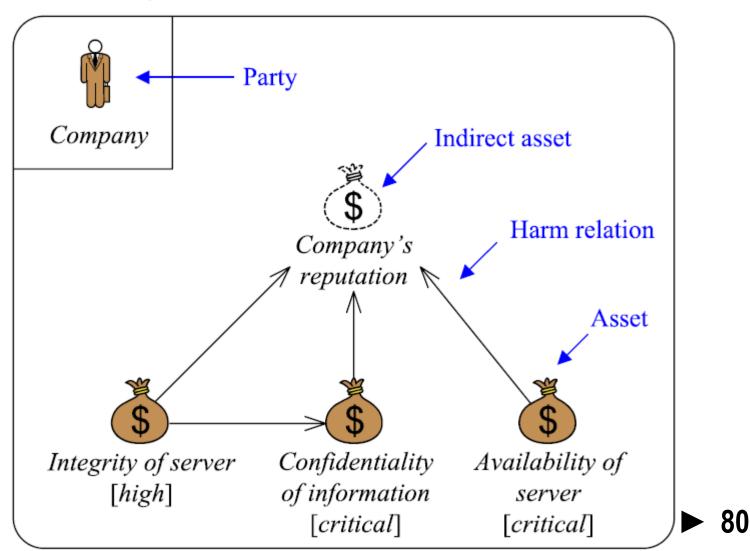

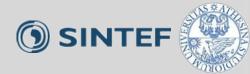

# Threat Diagram

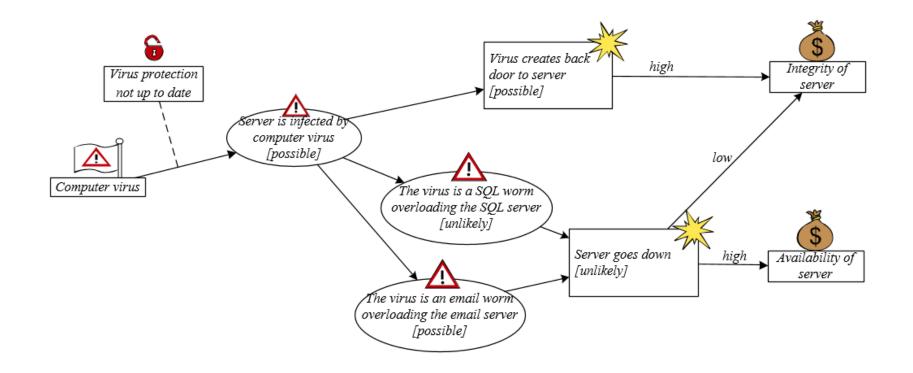

NESSOS E-RISE Challenge 2013 – Trento May 15, 2013

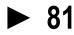

SINTEF

Risk Diagram

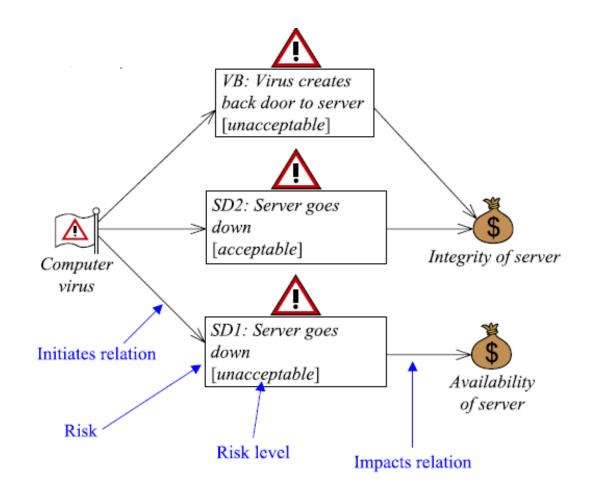

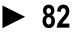

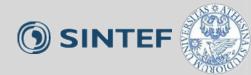

### Treatment Diagram

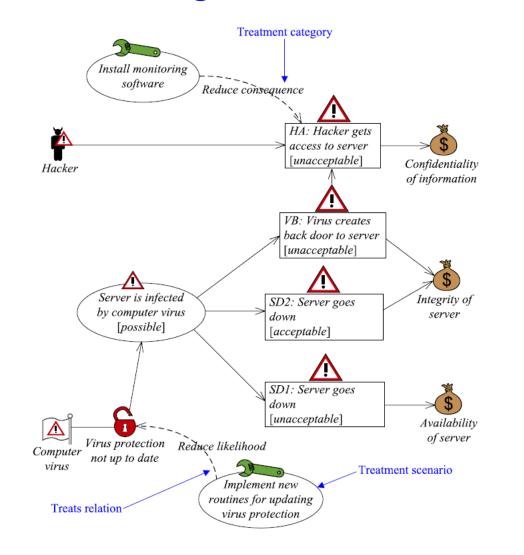

Note: it may not be required to specify the treatment category in this diagram

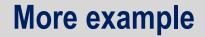

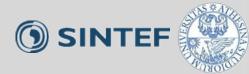

Treatment Overview Diagram

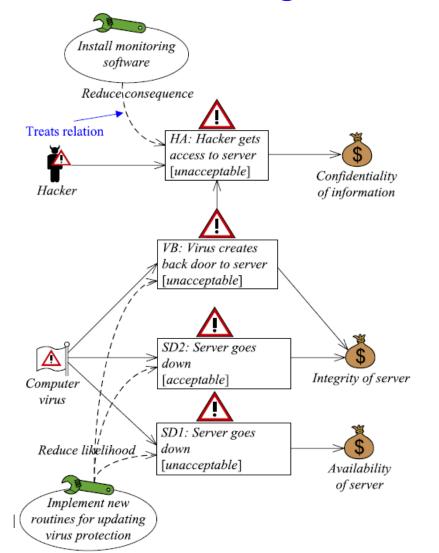

▶ 84

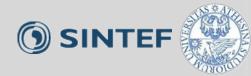

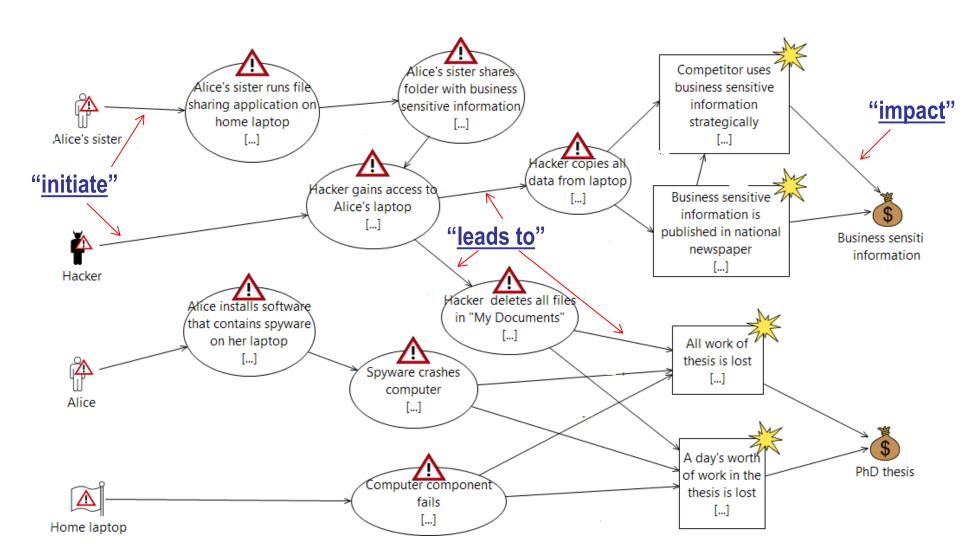

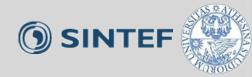

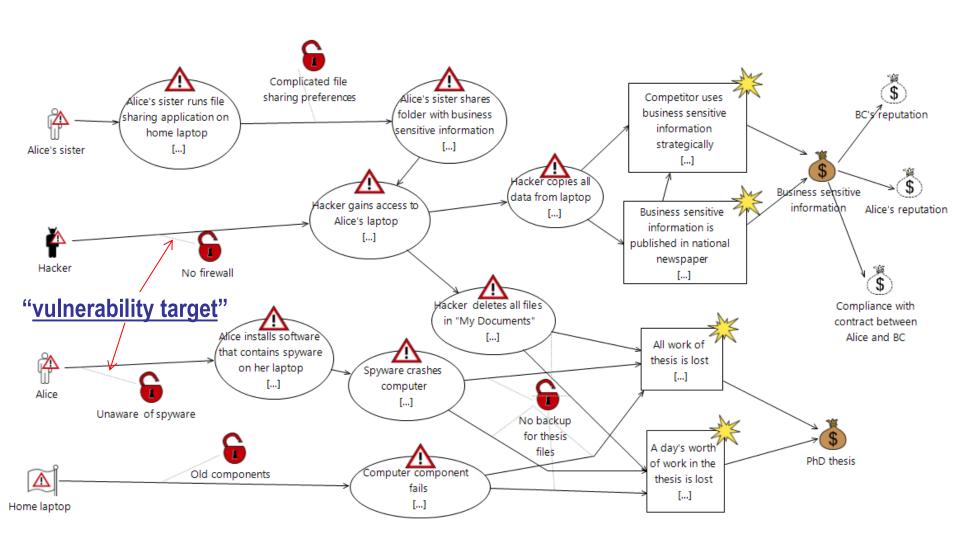

## More example: Assign Likelihood and Consequence () SINTEF

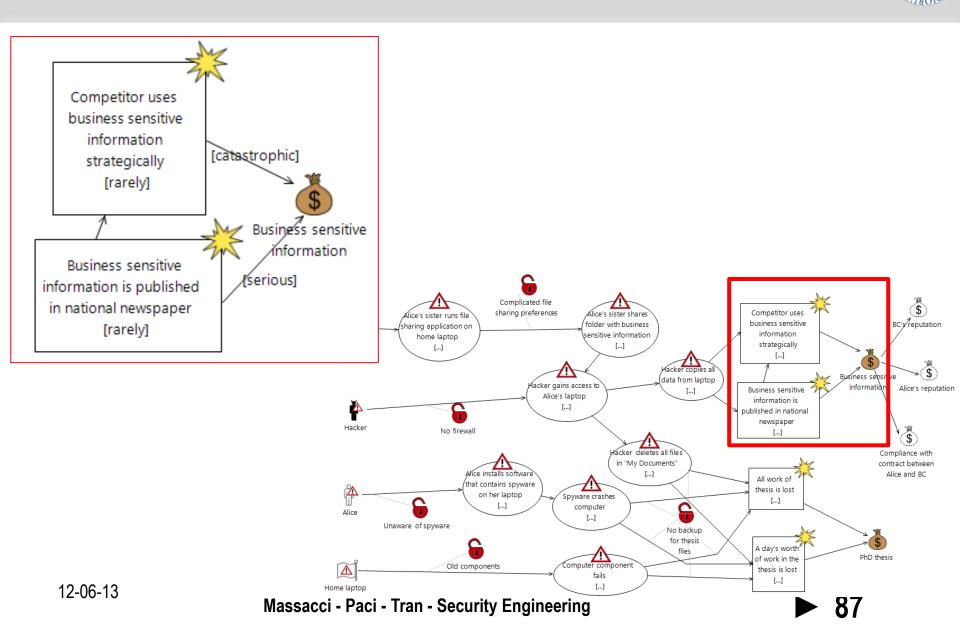

## More example: Assign Likelihood and Consequence () SINTEF

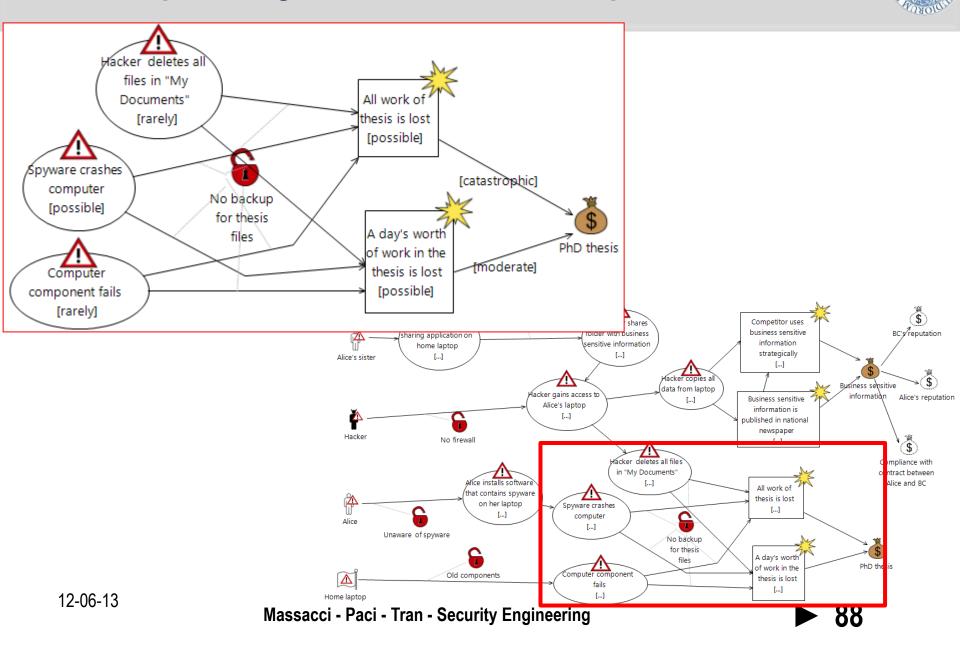

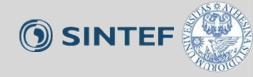

| Risk Matrix<br>(PhD thesis) |               |       |                                                   |         |                               |
|-----------------------------|---------------|-------|---------------------------------------------------|---------|-------------------------------|
| Consequence/<br>Likelihood  | Insignificant | Minor | Moderate                                          | Serious | Catastrophic                  |
| Rarely                      |               |       |                                                   |         |                               |
| Unlikely                    |               |       |                                                   |         |                               |
| Possible                    |               |       | A day's worth<br>of work on the<br>thesis is lost |         | All work on<br>thesis is lost |
| Likely                      |               |       |                                                   |         |                               |
| Certain                     |               |       |                                                   |         |                               |

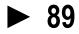

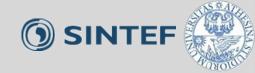

| Risk Matrix<br>(Business sensitive information) |               |       |          |                                                                                  |                                                                           |  |  |
|-------------------------------------------------|---------------|-------|----------|----------------------------------------------------------------------------------|---------------------------------------------------------------------------|--|--|
| Consequence/<br>Likelihood                      | Insignificant | Minor | Moderate | Serious                                                                          | Catastrophic                                                              |  |  |
| Rarely                                          |               |       |          | Business<br>sensitive<br>information is<br>published in<br>national<br>newspaper | Competitors<br>uses Business<br>sensitive<br>information<br>strategically |  |  |
| Unlikely                                        |               |       |          |                                                                                  |                                                                           |  |  |
| Possible                                        |               |       |          |                                                                                  |                                                                           |  |  |
| Likely                                          |               |       |          |                                                                                  |                                                                           |  |  |
| Certain                                         |               |       |          |                                                                                  |                                                                           |  |  |

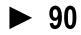

### More example: Risk diagram

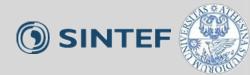

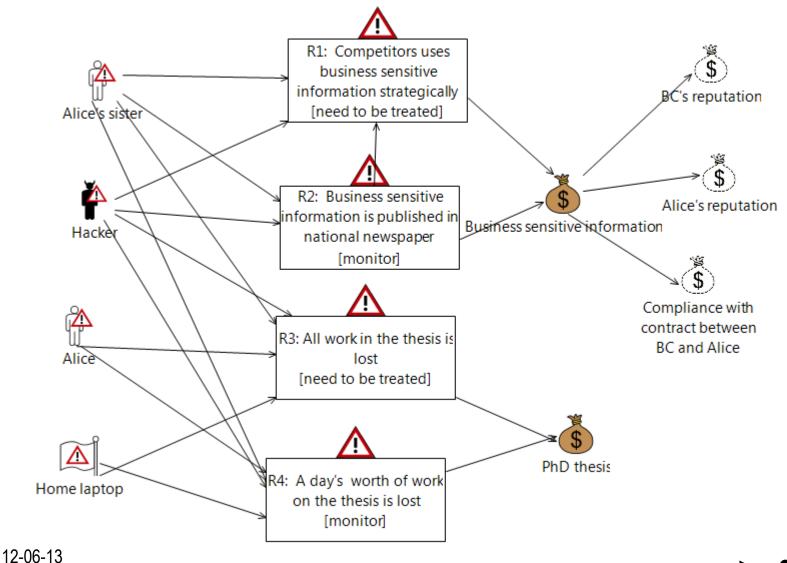

Massacci - Paci - Tran - Security Engineering

### More example: Treatment Diagram

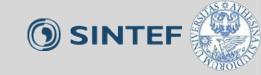

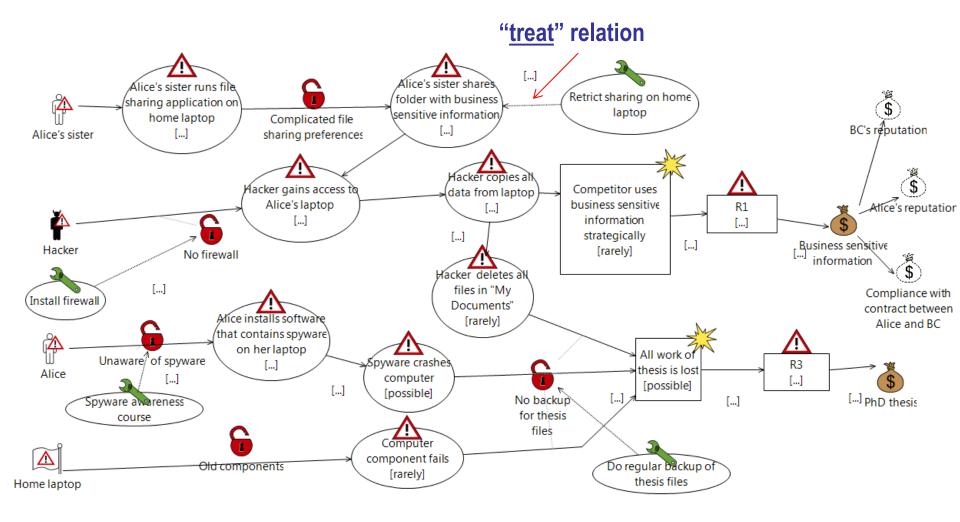

12-06-13

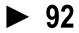

### More example: Treatment Overview Diagram

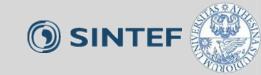

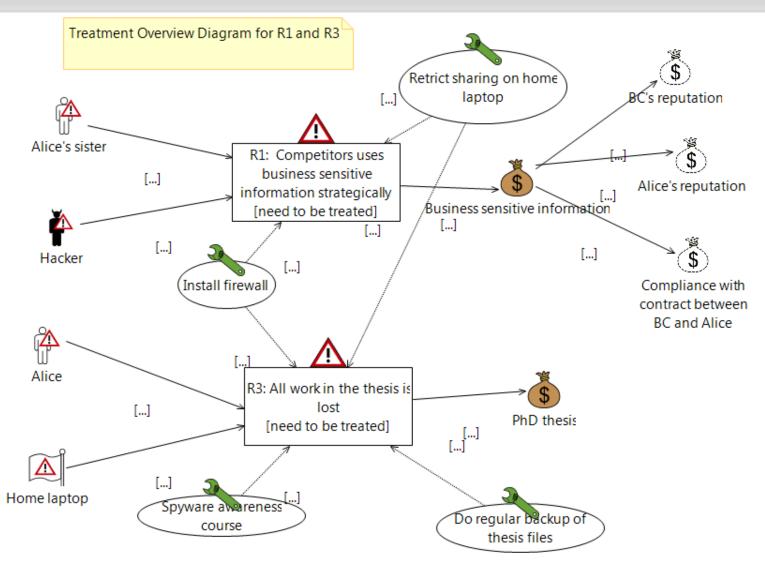

12-06-13

Massacci - Paci - Tran - Security Engineering

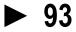